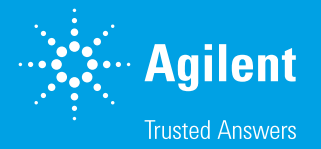

# 2020 Customer Education Online Training Overview

Agilent University

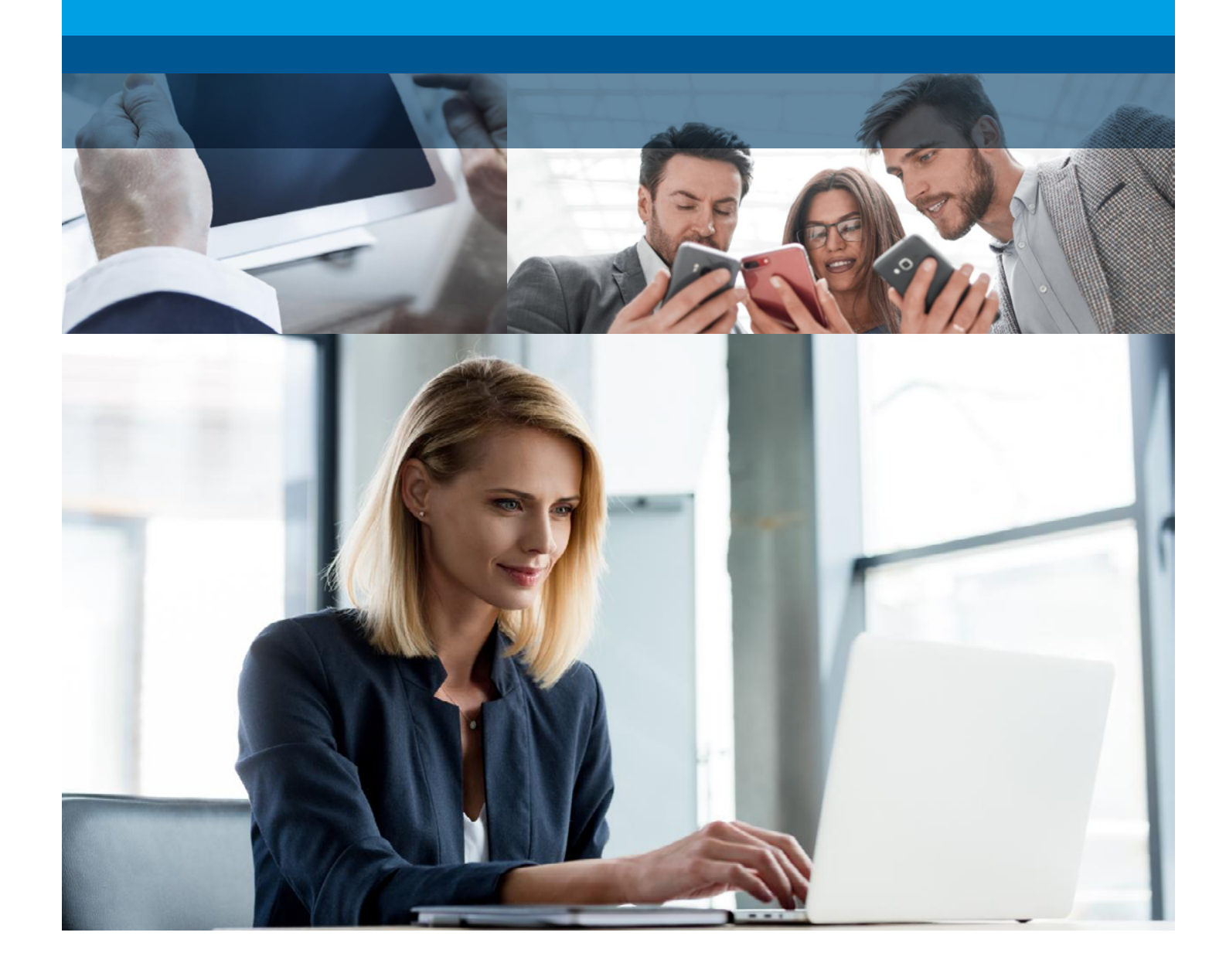

# Agilent University Learn at your own pace anytime, anywhere

At Agilent, supporting our customers is a key priority, and our teams are hard at work to avoid disruptions from the COVID-19 virus while at the same time acting responsibly to do what we can to prevent further spread.

Agilent can support you with digital solution and avoiding any travel in improving efficiency and productivity, and reducing instrument downtime.

Agilent University training is a quick and affordable way, helping you develop a confident, productive staff, and keeping your lab running at peak performance.

Agilent University has hundreds of courses, covering a broad range of topics and expertise levels. You're certain to find skill-enhancing courses for everyone in your lab, in a delivery format to meet your needs.

# Your skills transformation starts online!

## Virtual courses

**Remote Custom Trainings –** Customized Trainings based on your laboratory needs and delivered virtually by remote trainers. [Contact us](https://www.chem.agilent.com/edm/2014/06/lc/Pages/University-eDM.html) to learn more.

**Virtual instructor led trainings –** Virtual classroom trainings delivered remotely according to a monthly calendar. [Contact us](https://www.chem.agilent.com/edm/2014/06/lc/Pages/University-eDM.html) to learn more.

The following table of contents provides a complete listing of eLearning Courses. The courses are broken down by delivery and instrument technique. Click on your specific technique of interest to view the various product offerings.

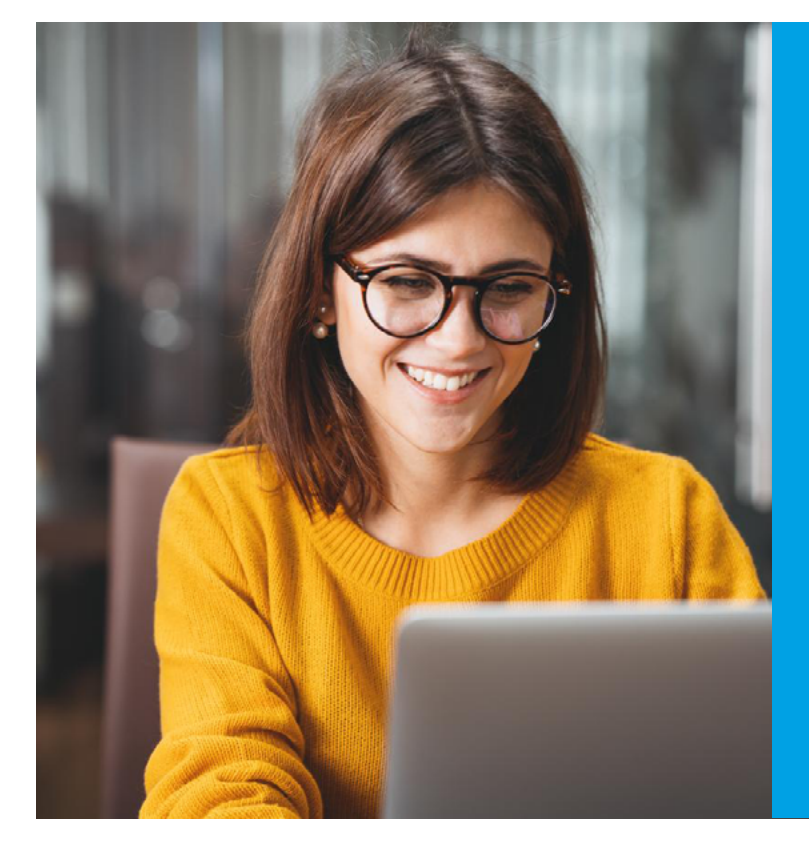

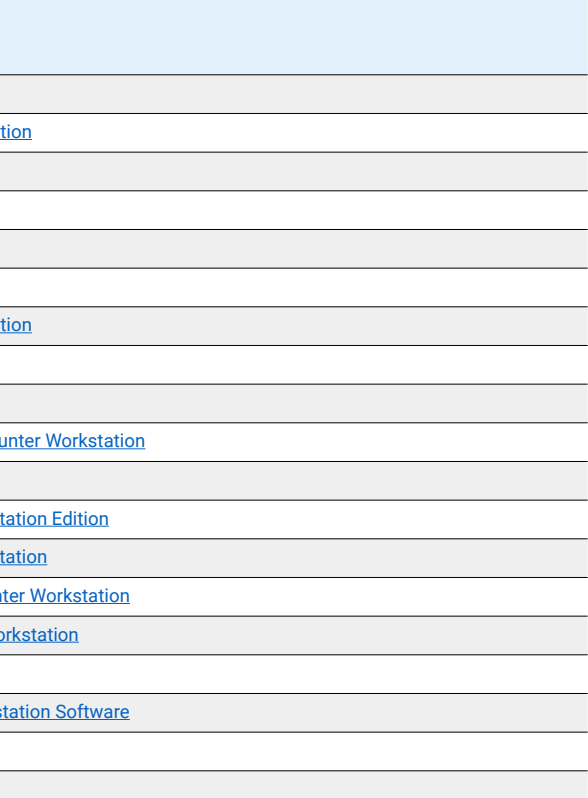

- "**[Gas Chromatography](#page-3-0)**" on page 5
- "**[Liquid Chromatography](#page-4-0)**" on page 7
- "**[GC/MS Chromatography](#page-5-0)**" on page 9
- "[LC/MS Chromatography](#page-6-0)" on page 11
- "**[Spectroscopy](#page-7-0)**" on page 13
- "**Software**[" on page 14](#page-7-1)
- "**[Sample Preparation](#page-8-0)**" on page 15
- **"[Sample Introduction](#page-8-1)**" on page 15
- "**[Laboratory Practice](#page-8-2)**" on page 15

<span id="page-2-0"></span>eLearning Courses:

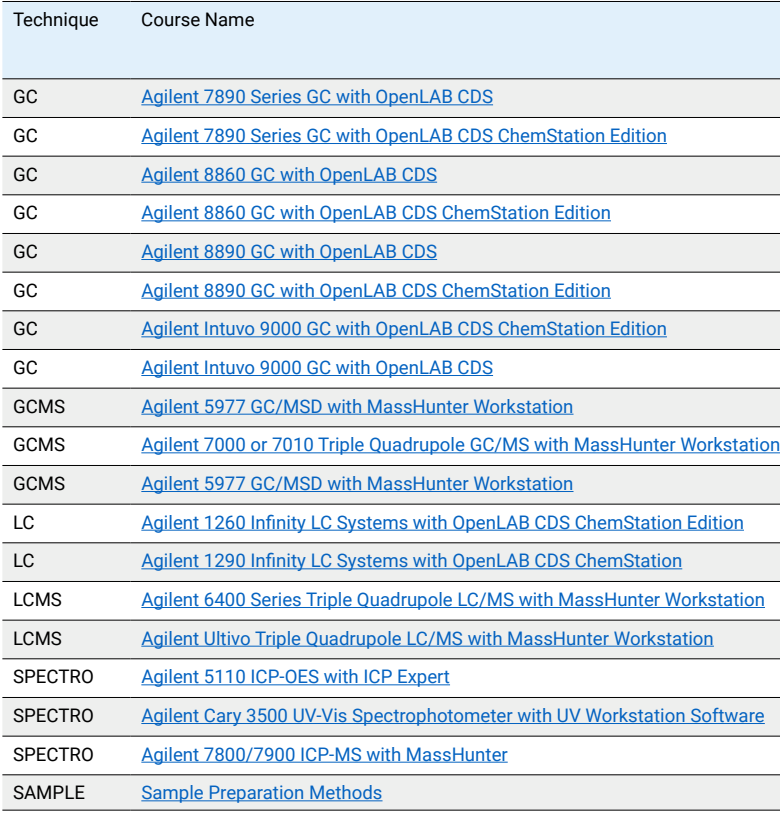

**Cloud Lab –** 11 training offering a virtual laboratory environment to make practice on what learned. Learn more [here](https://inter.viewcentral.com/events/cust/catalog2.aspx?cid=agilent&pid=1&lid=1&app_id=2&cat3_id=105).

**Running Start -** 22 comprehensive training (11h or more) designed to be productive right away. Excellent for new hires or people needing to start working on a new instrument. Learn more [here](https://inter.viewcentral.com/events/cust/catalog2.aspx?cid=agilent&pid=1&lid=1&cat3_id=69).

- Minimize lab disruption, and gives students the chance to learn at their own pace.
- Apply best practices and practical information from Agilent experts to your laboratory.
- Ensure data quality, increase productivity, and stay current with new technologies.
- Easily locate the right courses for your needs through Agilent **Learning Paths**.
- Access special courses such as **Running Start**, designed to get new users up and running quickly.

### Online Courses

**Learning Paths –** Learning Paths are helpful guides to Online learning, presented in logical, sequential steps. Click on a Learning Path below, then select the modules that fit your personal learning journey. If you are logged in to Agilent University, the Learning Path will display "Completed" next to those online courses you have already completed. Learn more [here](https://inter.viewcentral.com/events/cust/cust_tracks.aspx?cid=agilent&pid=1&lid=1).

## Online Courses - Tools and options

Agilent University ePass - Agilent University online training has always been convenient and effective, and now ePass unlocks all that training in one affordable subscription. ePass provides nec hendrerit velit laoreet. Aenean unlimited single-user access to all Agilent University online content for 3 months (600 Agilent University Training Credits) or 1 year (1,200 Training Credits). Learn more <u>here</u>.

# Online Courses - Complete list

# <span id="page-3-0"></span>Gas Chromatography ["Back to Index"](#page-2-0)

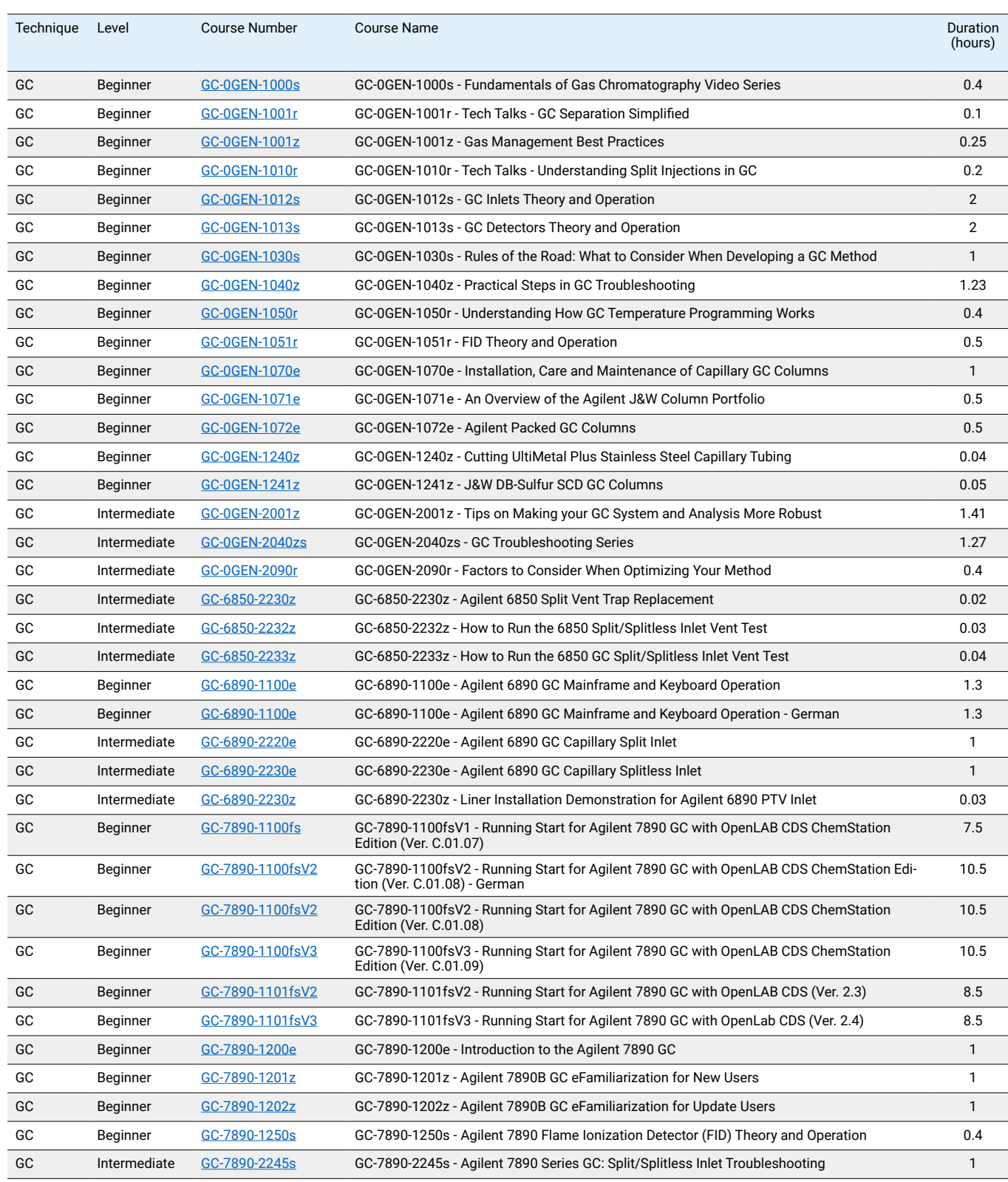

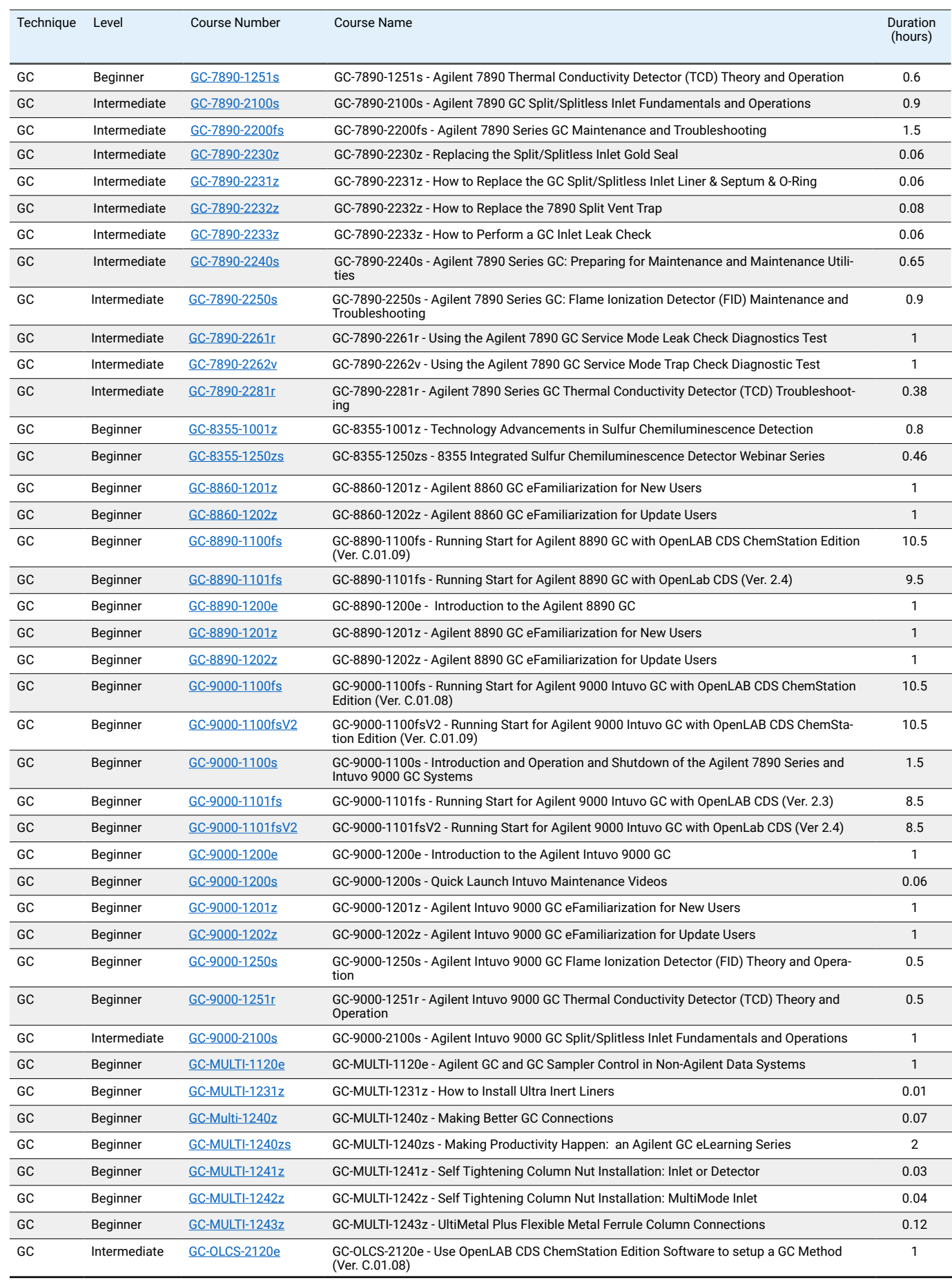

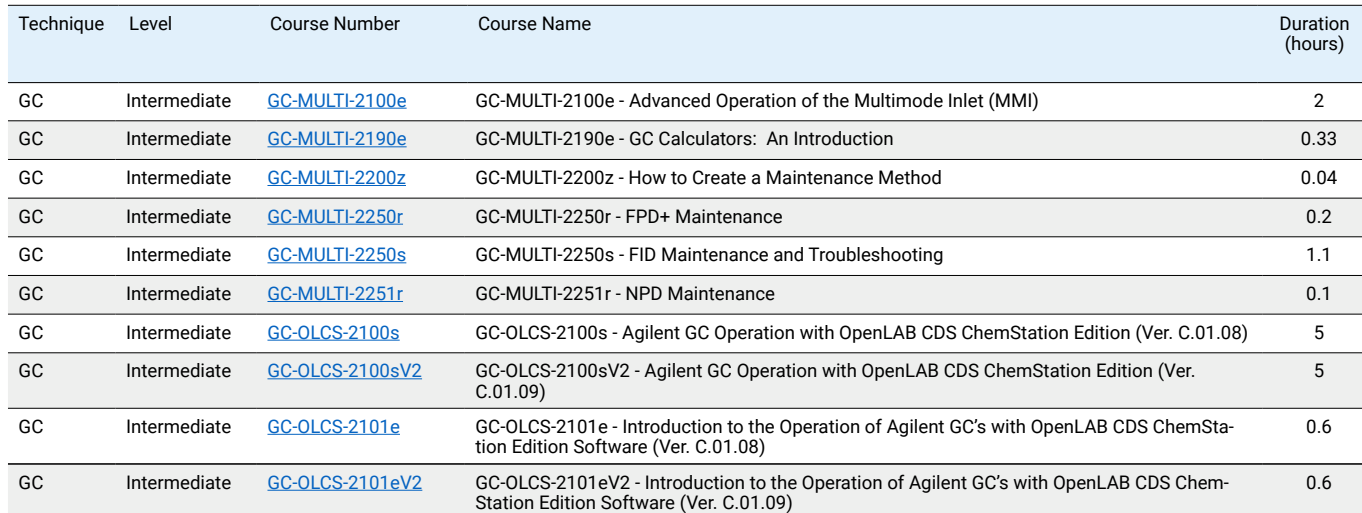

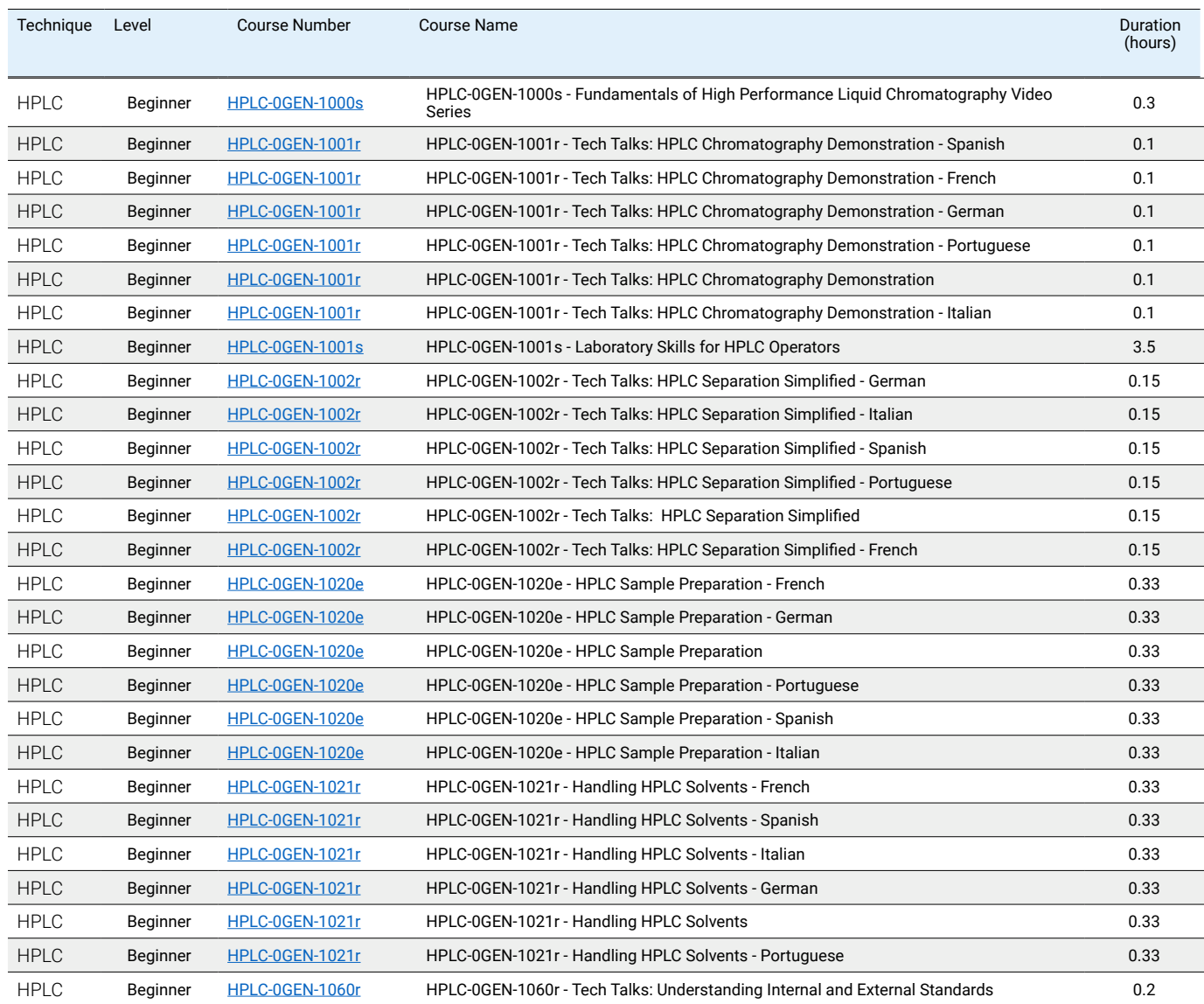

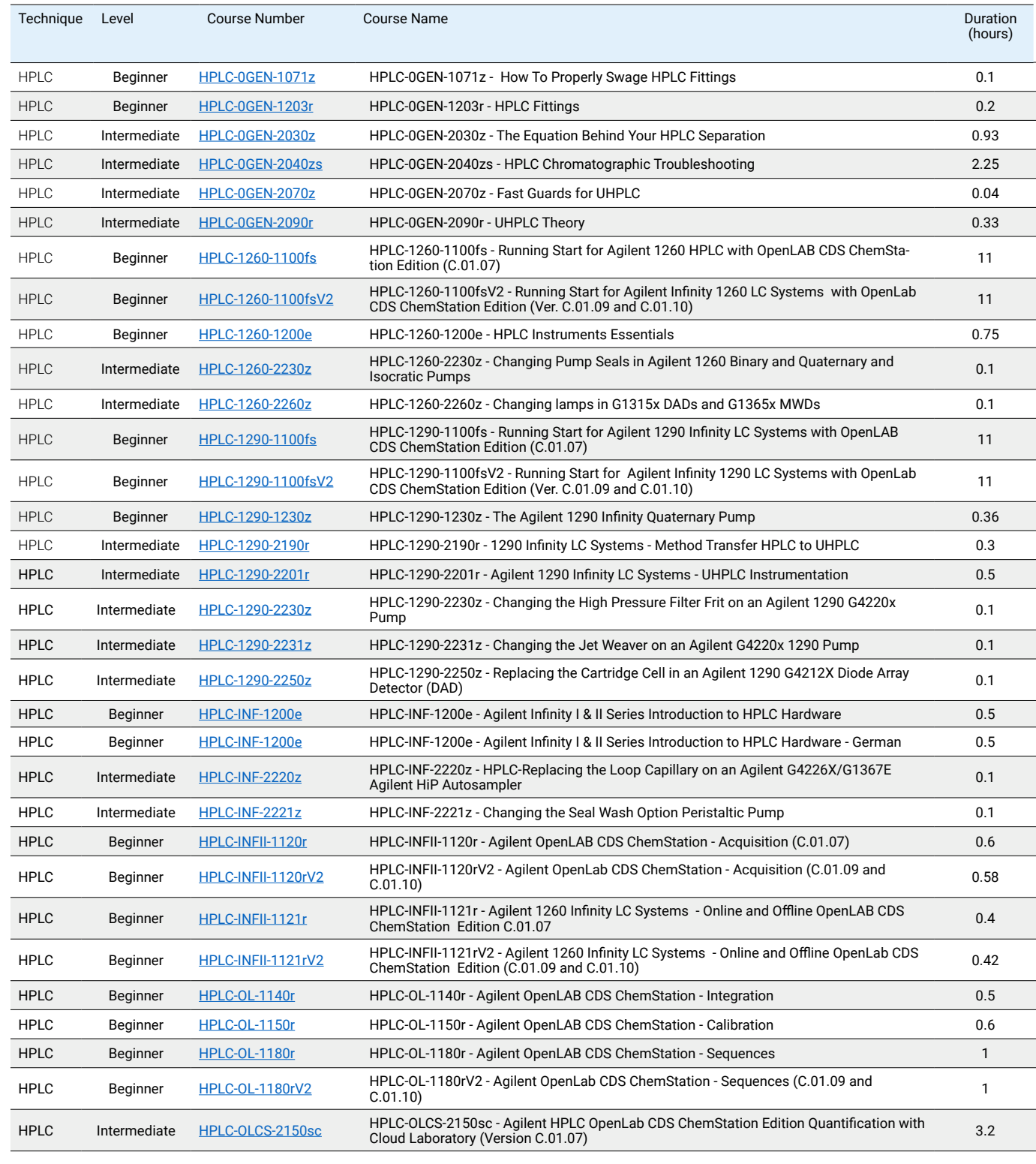

# <span id="page-4-0"></span>Liquid Chromatography ["Back to Index"](#page-2-0)

# <span id="page-5-0"></span>GC/MS Chromatography ["Back to Index"](#page-2-0)

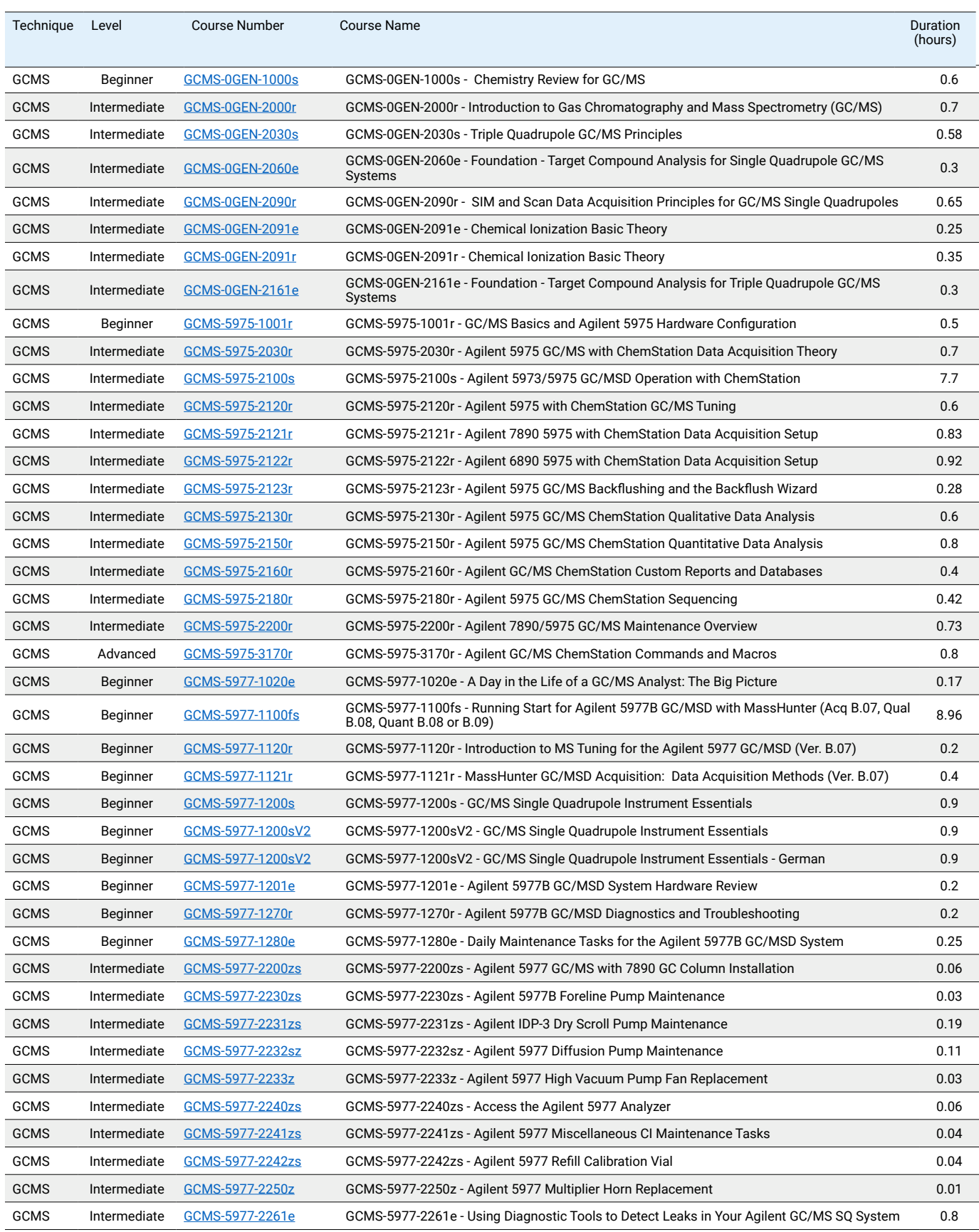

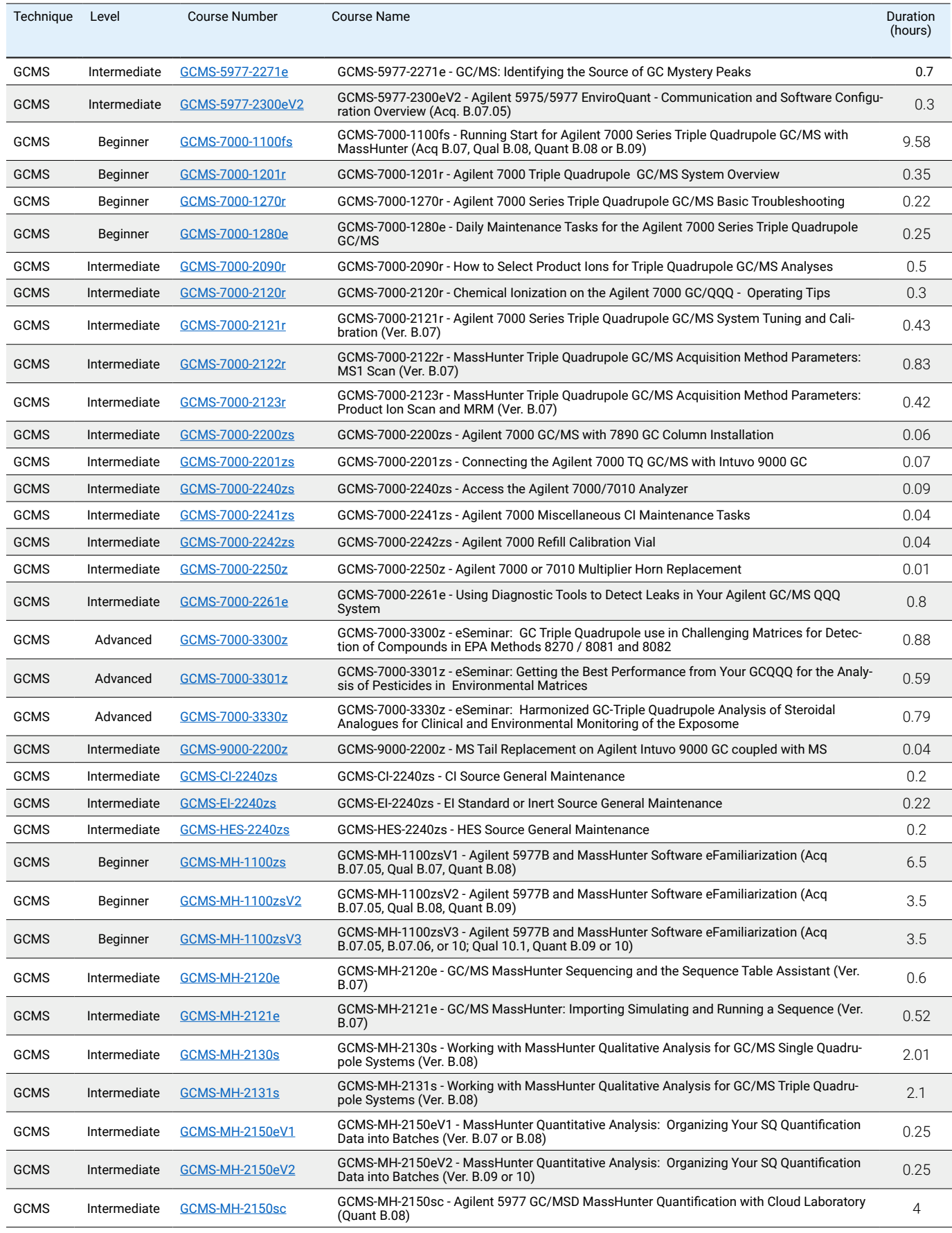

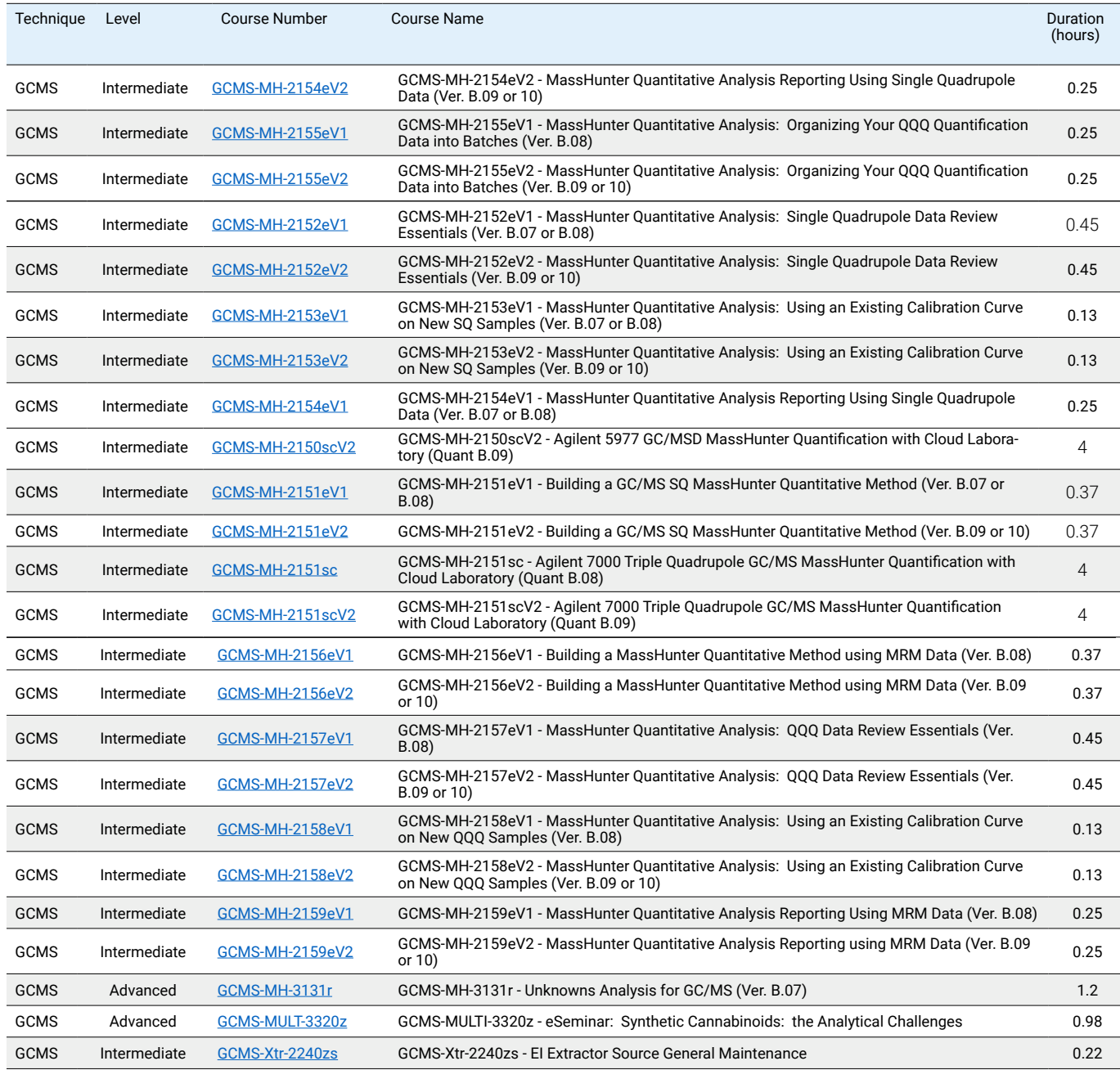

# <span id="page-6-0"></span>LC/MS Chromatography ["Back to Index"](#page-2-0)

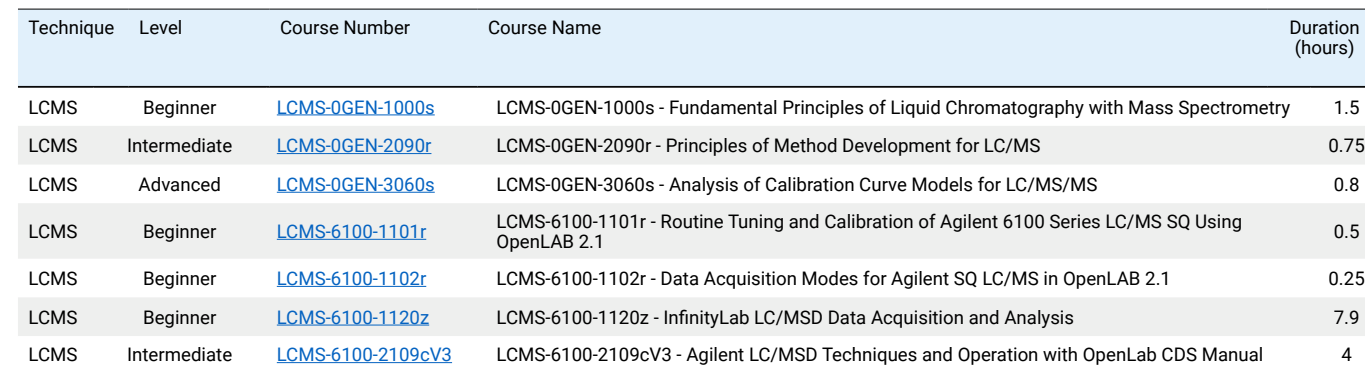

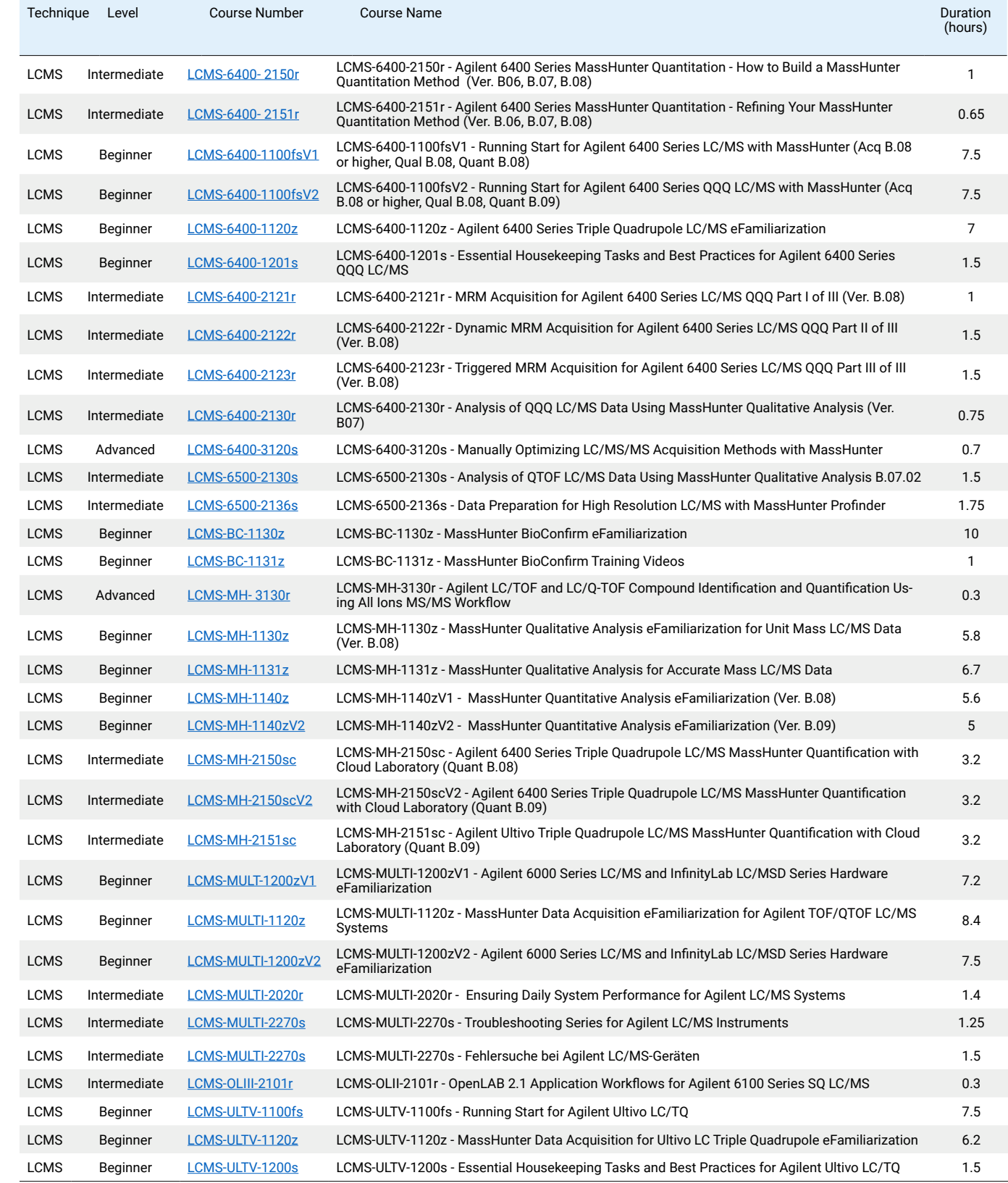

<span id="page-7-0"></span>Spectroscopy ["Back to Index"](#page-2-0) Software ["Back to Index"](#page-2-0)

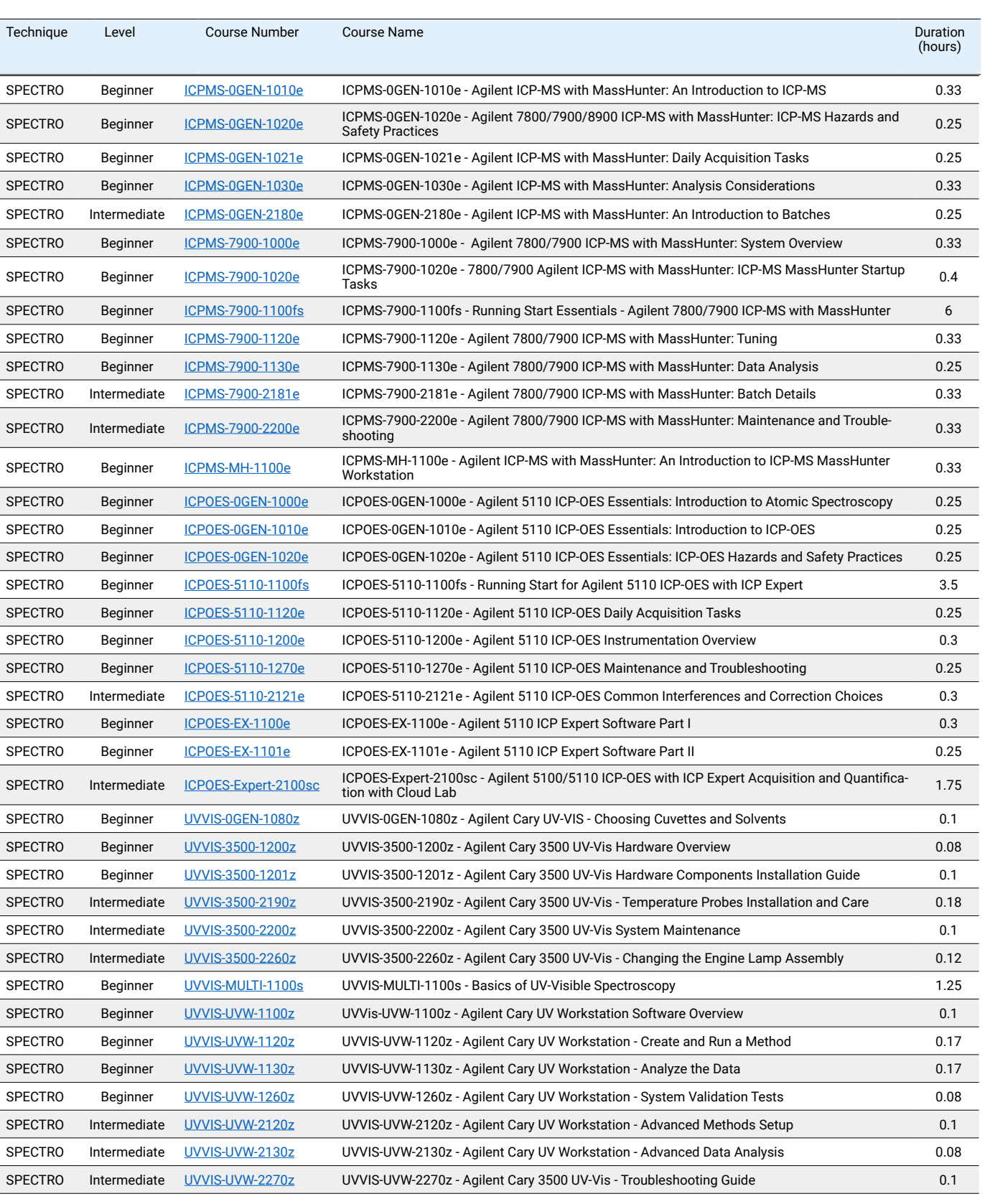

<span id="page-7-1"></span>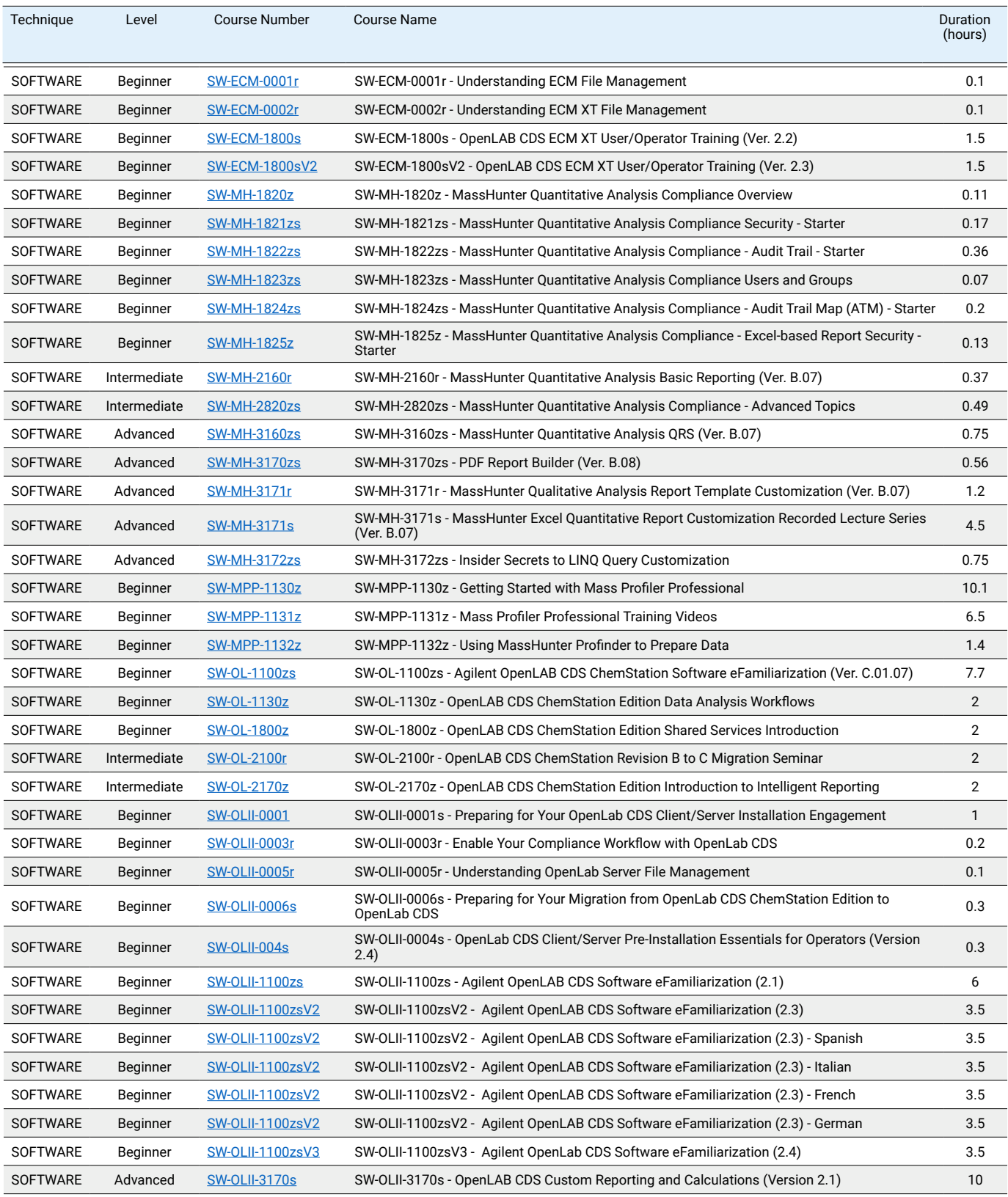

## <span id="page-8-0"></span>Sample Preparation The Contract of Contract of Contract of Contract of Contract of Contract of Contract of Contract of Contract of Contract of Contract of Contract of Contract of Contract of Contract of Contract of Contrac

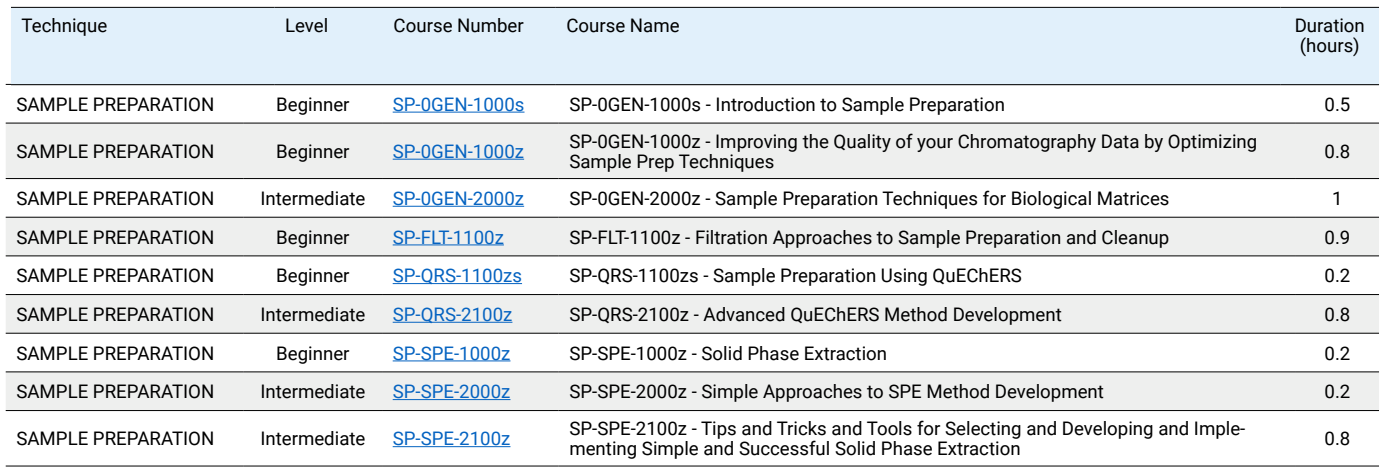

### <span id="page-8-1"></span>Sample Introduction The Contraction of the Sample Introduction The Contraction of the Sample Introduction The Contraction The Contraction The Contraction The Contraction The Contraction The Contraction The Contraction The

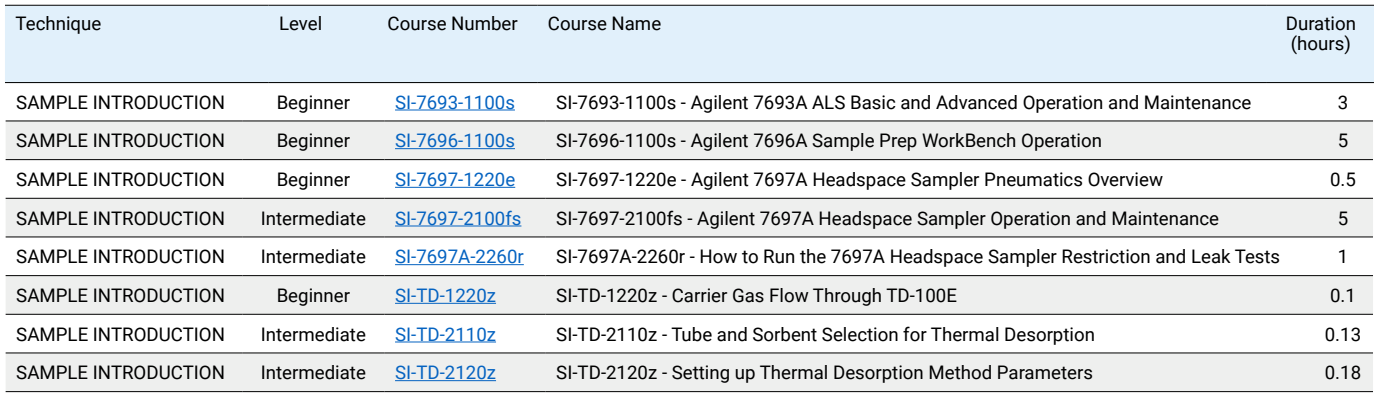

## <span id="page-8-2"></span>**Laboratory Practice The Contraction Contraction Contraction Contraction Contraction Contraction Contraction Contraction Contraction Contraction Contraction Contraction Contraction Contraction Contraction Contraction Contr**

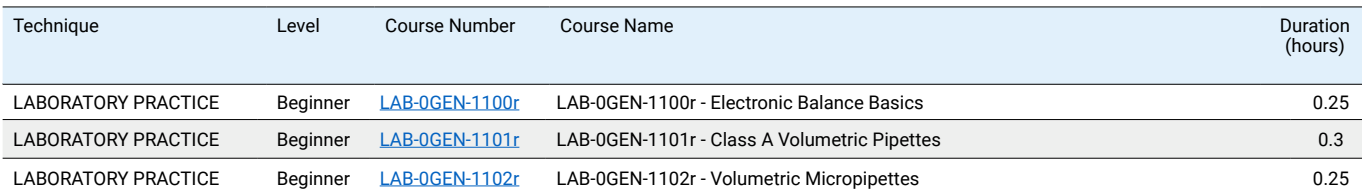

# **[Contact us](https://www.chem.agilent.com/edm/2014/06/lc/Pages/University-eDM.html) for more information or quotations.**

### Credits and Currencies

Now you can plan and budget your training requirement with Agilent University Training Credits that enable you to assign training funds without having to choose specific dates, locations, or topics. Agilent University Training Credits give you an ideal way to manage your training budget and ensure essential learning. They provide ultimate flexibility: can be used for any Agilent University offering, On-Site training, or Consulting.

F2F2 trainings are currently on hold, but you can ask for information or quotations for future classroom trainings or on-site trainings.

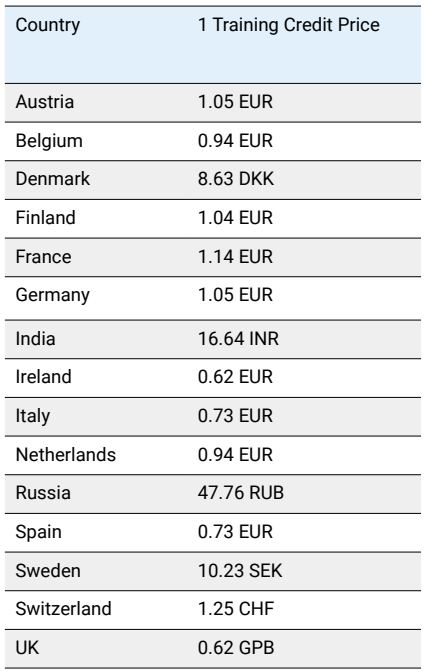

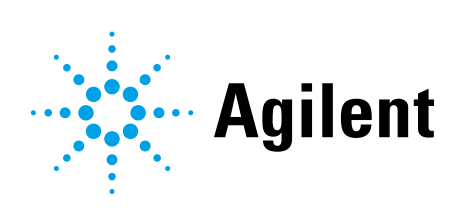